# **nag check deriv 1 (c05zcc)**

#### **1. Purpose**

**nag check deriv 1 (c05zcc)** checks that a user-supplied C function for evaluating a vector of functions and the matrix of their first derivatives produces derivative values which are consistent with the function values calculated.

# **2. Specification**

```
#include <nag.h>
#include <nagc05.h>
```
void nag\_check\_deriv\_1(Integer n, double x[], double fvec[], double fjac[], Integer tdfjac, void (\*f)(Integer n, double x[],double fvec[], double fjac[], Integer tdfjac, Integer \*userflag), Nag\_User \*comm, NagError \*fail)

#### **3. Description**

nag check deriv 1 checks the derivatives calculated by user-supplied C functions, e.g. functions of the form required for nag zero nonlin eqns deriv 1 (c05ubc). As well as the C function to be checked **f**, the user must supply a point  $x = (x_1, x_2, \ldots, x_n)^T$  at which the check will be made.

nag check deriv 1 first calls **f** to evaluate both the  $f_i(x)$  and their first derivatives, and uses these to calculate the sum of squares

$$
F(x) = \sum_{i=1}^{n} [f_i(x)]^2,
$$

and its first derivatives

$$
g_j = \frac{\partial F}{\partial x_j}\bigg|_x, \quad \text{for } j = 1, 2, \dots, n.
$$

The components of g along two orthogonal directions (defined by unit vectors  $p_1$  and  $p_2$ , say) are then calculated; these will be  $g^T p_1$  and  $g^T p_2$  respectively. The same components are also estimated by finite differences, giving quantities

$$
v_k=\frac{F(x+hp_k)-F(x)}{h},\quad k=1,2
$$

where h is a small positive scalar. If the relative difference between  $v_1$  and  $g^T p_1$  or between  $v_2$  and  $g^T p_2$  is judged too large, an error indicator is set.

### **4. Parameters**

**n**

Input: the number n of variables,  $x_j$ , for use with nag zero nonlin eqns deriv 1 (c05ubc). Constraint:  $\mathbf{n} > 0$ .

**x[n]**

Input:  $\mathbf{x}[j-1]$ , for  $j = 1, 2, \ldots, n$  must be set to the co-ordinates of a suitable point at which to check the derivatives calculated by **f**. 'Obvious' settings, such as 0 or 1, should not be used since, at such particular points, incorrect terms may take correct values (particularly zero), so that errors can go undetected. For a similar reason, it is preferable that no two elements of **x** should have the same value.

#### **fvec[n]**

Output: unless **userflag** is set negative when evaluating  $f_i$  at the point given in **x**, **fvec**[i – 1] contains the value of  $f_i$  at the point given by the user in **x**, for  $i = 1, 2, \ldots, n$ .

# **fjac[n][tdfjac]**

Output: unless **userflag** is set negative when evaluating the Jacobian at the point given in **x**, **fjac**[i − 1][j − 1] contains the value of the first derivative  $\partial f_i/\partial x_i$  at the point given in **x**, as calculated by **f**, for  $i = 1, 2, ..., n; j = 1, 2, ..., n$ .

# **tdfjac**

Input: the last dimension of array **fjac** as declared in the function from which nag check deriv 1 is called.

Constraint: **tdfjac** ≥ **n**.

# **f**

**f** must calculate the values of the functions at a point **x** or return the Jacobian at **x**. nag zero nonlin eqns deriv 1 (c05ubc) gives the user the option of resetting a parameter to terminate immediately. nag check deriv 1 will also terminate immediately, without finishing the checking process, if the parameter in question is reset. The specification of **f** is:

```
void f(Integer n, double x[], double fvec[], double fjac[],
       Integer tdfjac, Integer *userflag)
```
**n**

Input: the number of equations,  $n$ 

**x[n]**

Input: the components of the point  $x$  at which the functions or the Jacobian must be evaluated.

### **fvec[n]**

Output: if **userflag** = 1 on entry, **fvec** must contain the function values  $f_i(x)$ (unless **userflag** is set to a negative value by **f**).

If **userflag** = 2 on entry, **fvec** must not be changed.

### **fjac[n**∗**tdfjac]**

Output: if **userflag** = 2 on entry, **fjac** $[(i-1)*tdf$ **jac** $+j-1]$  must contain the value of  $\partial f_i/\partial x_i$  at the point x, for  $i = 1, 2, ..., n$ ;  $j = 1, 2, ..., n$  (unless **userflag** is set to a negative value by **f**).

If **userflag** = 1 on entry, **fjac** must not be changed.

### **tdfjac**

Input: the last dimension of array **fjac** as declared in the function from which nag check deriv 1 is called.

#### **userflag**

Input: **userflag**  $= 1$  or 2. If **userflag** = 1, **fvec** is to be updated. If **userflag** = 2, **fjac** is to be updated.

Output: in general, **userflag** should not be reset by **f**. If, however, the user wishes to terminate execution (perhaps because some illegal point **x** has been reached), then **userflag** should be set to a negative integer. This value will be returned through **fail.errnum**.

### **comm**

Input/Output: pointer to a structure of type Nag User with the following member:

**p** - Pointer

Input/Output: the pointer **p**, of type Pointer, allows the user to communicate information to and from the user-defined function **f()**. An object of the required type should be declared by the user, e.g. a structure, and its address assigned to the pointer **p** by means of a cast to Pointer in the calling program, e.g. comm.p = (Pointer)&s. The type pointer will be void  $*$  with a C compiler that defines void  $*$  and char  $*$ otherwise.

#### **fail**

The NAG error parameter, see the Essential Introduction to the NAG C Library.

#### **5. Error Indications and Warnings**

# **NE INT ARG LE**

On entry, **n** must not be less or equal to 0:  $\mathbf{n} = \langle value \rangle$ .

#### **NE 2 INT ARG LT**

On entry **tdfjac** =  $\langle$  value $\rangle$  while  $\mathbf{n} = \langle$  value $\rangle$ . These parameters must satisfy **tdfjac**  $\geq$  **n**.

#### **NE ALLOC FAIL**

Memory allocation failed.

### **NE DERIV ERRORS**

Large errors were found in the derivatives of the objective function.

The user should check carefully the derivation and programming of expressions for the  $\partial f_i/\partial x_j$ , because it is very unlikely that **f** is calculating them correctly.

#### **NE USER STOP**

User requested termination, user flag value  $= \langle value \rangle$ .

### **6. Further Comments**

Before using nag check deriv 1 to check the calculation of the first derivatives, the user should be confident that **f** is evaluating the functions correctly.

# **6.1. Accuracy**

**fail.code** is set to **NE DERIV ERRORS** if

$$
(v_k - g^T p_k)^2 \ge h \times ((g^T p_k)^2 + 1)
$$

for  $k = 1$  or 2. (See Section 3 for definitions of the quantities involved.) The scalar h is set equal to  $\sqrt{\varepsilon}$ , where  $\varepsilon$  is the **machine precision**.

#### **7. See Also**

nag zero nonlin eqns deriv 1 (c05ubc)

# **8. Example**

This example checks the Jacobian matrix for the problem solved in the example program for nag zero nonlin eqns deriv 1 (c05ubc).

# **8.1. ProgramText**

/\* nag\_check\_deriv\_1(c05zcc) Example Program \* \* Copyright 1998 Numerical Algorithms Group. \* \* Mark 5, 1998. \*/ #include <nag.h> #include <stdio.h> #include <nag\_stdlib.h> #include <nagc05.h> #ifdef NAG\_PROTO static void f(Integer n, double xc[], double fvecc[], double fjacc[], Integer tdj, Integer \*userflag, Nag\_User \*comm); #else static void f(); #endif main() { #define NMAX 5

```
double fjac[NMAX][NMAX], fvec[NMAX], x[NMAX];
  Integer i, j, n, tdfjac;
  static NagError fail;
  Nag_User comm;
  fail.print = TRUE;
  Vprintf("c05zcc Example Program Results\n");
  n = 3;
  tdfjac = NMAX;
  /* Set up an arbitrary point at which to check the 1st derivatives */
  x[0] = 9.2e-01;x[1] = 1.3e-01;x[2] = 5.4e-01;Vprintf("The test point is ");
  for (j=0; j<n; ++j)
    Vprintf("%13.3e", x[j]);
  Vprint(f("n\nu");
  c05zcc(n, x, fvec, (double *)fjac, tdfjac, f, &comm, &fail);
  if (fail.code != NE_NOERROR) exit(EXIT_FAILURE);
  Vprintf("1st derivatives are consistent with residual values.\n \n \binom{n}{n};
  Vprintf("At the test point, f() gives\n\n");<br>Vprintf(" Residuals 1st deriva
                                      1st derivatives\n\ln");
  for (i=0; i \leq n; ++i){
      Vprintf("%13.3e", fvec[i]);
      for (j=0; j<n; ++j)
         Vprintf("%13.3e", fjac[i][j]);
      Vprint(f("n");
    }
  exit(EXIT_SUCCESS);
}
#ifdef NAG_PROTO
static void f(Integer n, double x[], double fvec[], double fjac[],
               Integer tdfjac, Integer *userflag, Nag_User *comm)
#else
     static void f(n, x, fvec, fjac, tdfjac, userflag, comm)
     Integer n;
     double x[], fvec[], fjac[];
     Integer tdfjac;
     Integer *userflag;
     Nag_User *comm;
#endif
{
#define FJAC(I,J) fjac[((I))*tdfjac+(J)]
  Integer j, k;
  if (*userflag != 2)
    {
      /* Calculate the function values */
      for (k=0; k<n; k++)
        \mathcal{L}fvec[k] = (3.0-x[k]*2.0) * x[k] + 1.0;if (k>0) fvec[k] -= x[k-1];
          if (k< n-1) fvec[k] -= x[k+1] * 2.0;
        }
    }
  else
    {
      /* Calculate the corresponding first derivatives */
      for (k=0; k<n; k++)
        {
          for (j=0; j \le n; j++)FJAC(k, j) = 0.0;FJAC(k, k) = 3.0 - x[k] * 4.0;if (k>0)
            FJAC(k, k-1) = -1.0;if (k<sub>n-1</sub>)
```

```
FJAC(k, k+1) = -2.0;}
}
```
# **8.2. ProgramData**

None.

}

# **8.3. ProgramResults**

c05zcc Example Program Results The test point is 9.200e-01 1.300e-01 5.400e-01 1st derivatives are consistent with residual values. At the test point, f() gives Residuals 1st derivatives

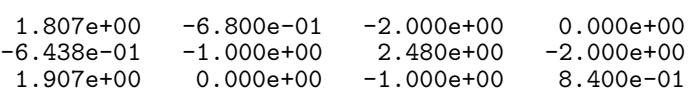